ЭЛЕКТРОННОЙ ПОДПИСЬЮ

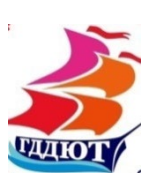

Сертификат: 00A3368EB6547C4FBBFD3DFA97FF4CD17F Владелец: МИХНЕВИЧ Оксана Васильевна Действителен: с 25.07.2023 до 17.10.2024

Муниципальное автономное учреждение дополнительного образования городской Дворец детского и юношеского творчества

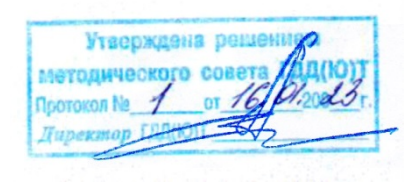

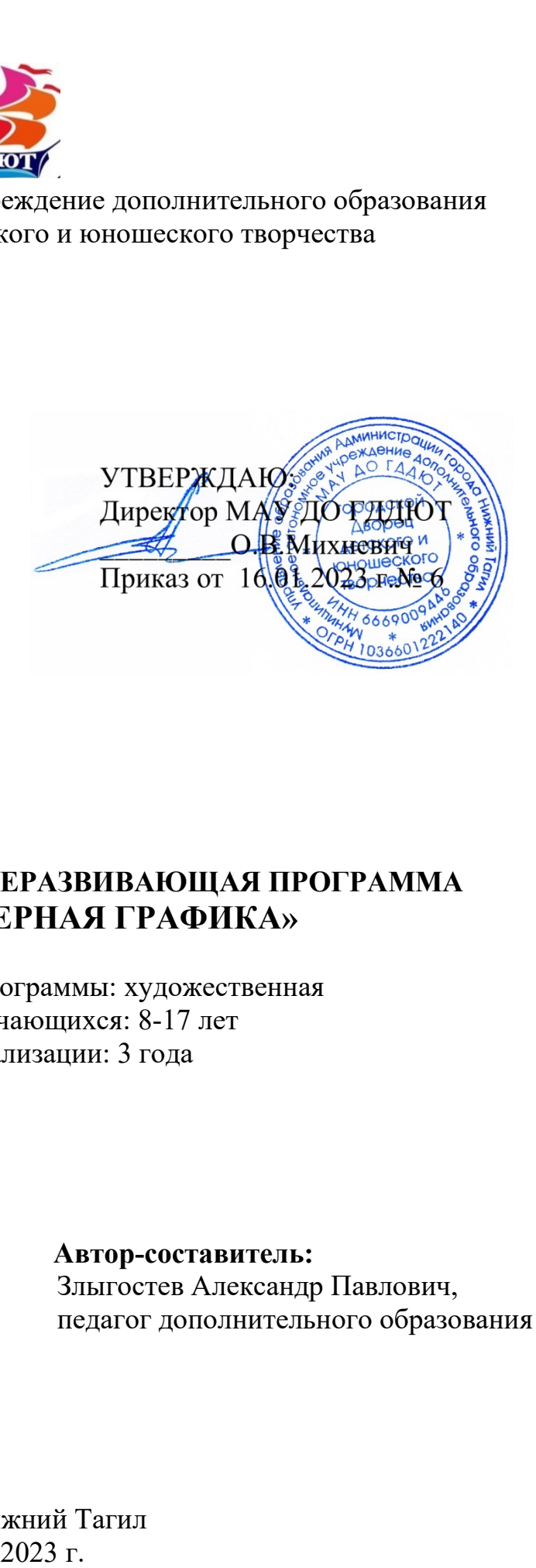

# **ДОПОЛНИТЕЛЬНАЯ ОБЩЕРАЗВИВАЮЩАЯ ПРОГРАММА «КОМПЬЮТЕРНАЯ ГРАФИКА»**

Направленность программы: художественная Возраст обучающихся: 8-17 лет Срок реализации: 3 года

 **Автор-составитель:**

Злыгостев Александр Павлович, педагог дополнительного образования

г. Нижний Тагил

# **СОДЕРЖАНИЕ**

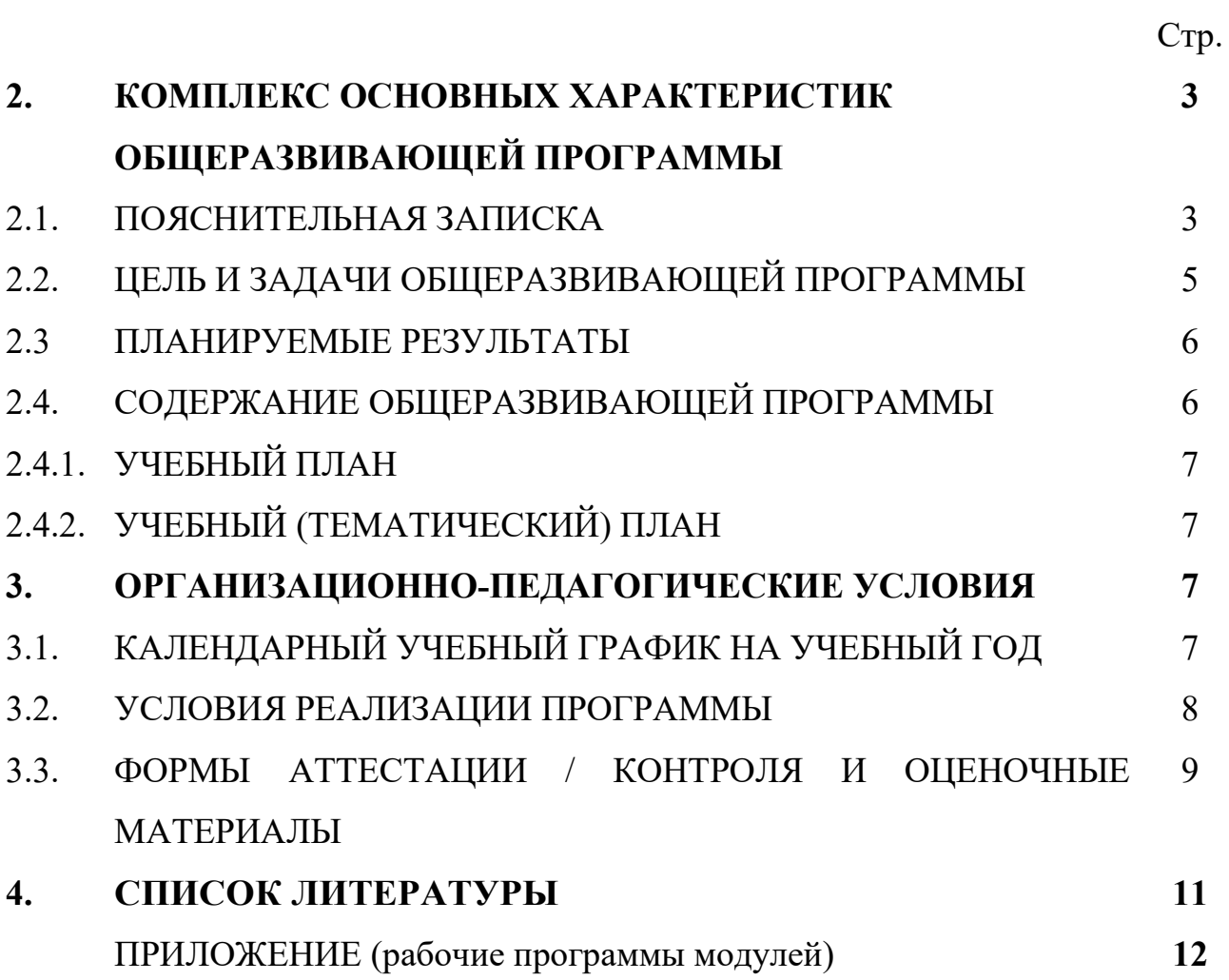

## **2. КОМПЛЕКС ОСНОВНЫХ ХАРАКТЕРИСТИК ОБЩЕРАЗВИВАЮЩЕЙ ПРОГРАММЫ**

## **2.1. ПОЯСНИТЕЛЬНАЯ ЗАПИСКА**

Общеразвивающая программа «Компьютерная графика» разработана в соответствии с нормативно-правовыми документами:

1. Федеральный Закон от 29.12.2012 г. № 273-ФЗ «Об образовании в Российской Федерации».

2. Постановление Главного государственного санитарного врача РФ от 28 сентября 2020 г. № 28 «Об утверждении санитарных правил СП 2.4.3648-20 «Санитарно-эпидемиологические требования к организациям воспитания и обучения, отдыха и оздоровления детей и молодежи» (далее - СанПиН).

3. Концепция развития дополнительного образования детей до 2030 года (распоряжение Правительства Российской Федерации от 31 марта 2022г. № 678-р).

4. [Приказ Министерства просвещения РФ от 27 июля 2022 г. N 629 "Об](https://base.garant.ru/405345425/)  [утверждении Порядка организации и осуществления образовательной](https://base.garant.ru/405345425/)  [деятельности по дополнительным общеобразовательным программам".](https://base.garant.ru/405345425/)

5. «Разработка дополнительных общеобразовательных общеразвивающих программ в образовательных организациях» (методические рекомендации). МИНИСТЕРСТВО ОБРАЗОВАНИЯ И МОЛОДЕЖНОЙ ПОЛИТИКИ СВЕРДЛОВСКОЙ ОБЛАСТИ. Государственное автономное нетиповое образовательное учреждение Свердловской области «Дворец молодёжи» Региональный модельный центр. Екатеринбург 2021г.

Согласно ФЗ № 273 (ст. 12. п.5) образовательные программы самостоятельно разрабатываются и утверждаются организацией, осуществляющей образовательную деятельность, а именно Уставом МАУ ДО ГДДЮТ.

*Региональные социально-экономические и социокультурные потребности и проблемы*.

В современном образовании большое внимание уделяется новым информационным технологиям. Компьютерная графика – это одно из наиболее бурно развивающихся направлений информационных технологий в учебном процессе. Компьютерная анимация затрагивает широкий спектр направлений в информационных технологиях: графика (векторная, растровая, 3D), веб технологии, программирование и др. Курс разделен на несколько направлений: «Компьютерная графика и анимация в программах 2D графики», «3D графика и анимация», «Обработка и создание видеороликов», «Создание и оформление интерактивными элементами Web проектов».

*Потребности и проблемы детей и их родителей или законных представителей*. В соответствии с Конвенцией о правах ребенка дети имеют право на образование и полную подготовку к самостоятельной жизни в обществе, воспитание в духе мира, достоинства, толерантности, свободы, равенства и солидарности, на участие в общественной жизни. В целом, обучение компьютерным технологиям через графику и анимацию позволит создать благоприятную ситуацию для приобщения ребенка к новому миру современных технологий.

#### *Актуальность программы*

Компьютерная графика и анимация являются одним из наиболее перспективных и популярных направлений современной информатики. Визуальная составляющая современных информационных технологий базируется на основе красочных графических элементов, разнообразных видов анимации, интерактивных элементов управления. Любой продукт информационных технологий не будет привлекать внимания пользователя без графической и анимационной составляющей. Создание продукта, содержащего "коллекции изображений, текстов и данных, сопровождающихся звуком, видео, анимацией и другими визуальными эффектами, включающего интерактивный интерфейс и другие механизмы управления" составляют основу компьютерной графики и анимации. Мультимедиа - сумма технологий, позволяющих компьютерам вводить, обрабатывать, хранить, передавать и выводить такие типы данных, как текст, графика, анимация, оцифрованные неподвижные отображения, видео, звук, речь.

В соответствии с Конвенцией о правах ребенка дети имеют право на образование и полную подготовку к самостоятельной жизни в обществе, воспитание в духе мира, достоинства, толерантности, свободы, равенства и солидарности, на участие в общественной жизни. В целом, обучение компьютерным технологиям через графику и анимацию позволит создать благоприятную ситуацию для приобщения ребенка к новому миру современных технологий.

*Адресат общеразвивающей программы* - Дополнительная общеразвивающая программа художественной направленности «Операторское мастерство» предназначена для детей 8-17 лет. Проводится общедоступный набор без предъявления требований к уровню способностей. Обучение ведется с учетом возрастных особенностей учащихся. Набор в группы свободный, состав групп является постоянным, количество обучающихся в группе – 13 -15 человек.

*Режим занятий*:

*Продолжительность одного академического часа -* 45 мин. *Перерыв между учебными занятиями -* 10 минут. *Занятия проводятся* - 3 раза в неделю по 2 часа.

*Объем программы –* 648 часов, по 216 часов в год. *Срок освоения программы –* 3 года *Особенности организации образовательного процесса. Уровень*: разноуровневая

*Формы обучения*: очная форма. Возможна реализация программы с применением дистанционных образовательных технологий.

*Виды(формы) занятий:* 

• Подача нового материала;

• Повторение и усвоение пройденного материала – контрольные и проверочные работы, анализ полученных результатов;

• Закрепление знаний, умений и навыков – постановка задачи и самостоятельная работа ребенка под руководством педагога;

• Применение полученных знаний и навыков – прикладная работа ребенка, использующего на практике приобретенных знаний.

*Формы подведения итогов реализации дополнительной общеразвивающей программы:* Контроль процесса обучения осуществляется по результатам выполнения практических заданий.

## **2.2. ЦЕЛЬ И ЗАДАЧИ ОБЩЕРАЗВИВАЮЩЕЙ ПРОГРАММЫ**

*Цель общеразвивающей программы :* создать условия, обеспечивающие социально-личностное, познавательное, творческое развитие ребенка в процессе изучения основ графики и анимации с использованием компьютерных технологий.

*Задачи общеразвивающей программы:* Теоретическое и практическое изучение технологий применения мультимедийных технических и программных средств по созданию и обработки компьютерной графики и анимации. Применение продуктов компьютерной графики и анимации в пользовательской среде.

*Обучающие:*

• Приобретение базовых практических знаний и навыков, необходимых для самостоятельной разработки мультипликации, коротких Gif анимаций, презентаций, интерактивных элементов для web-публикаций и различных приложений, а также для разработки объектов растровой, векторной и трехмерной графики.

• Создавать и редактировать объекты векторной и растровой графики.

• Создавать короткие анимационные ролики и интерактивные элементы на основе векторной и растровой графики.

- Создавать красочные презентации с использованием элементов.
- Создавать проекты с использованием трехмерной графики.

• Создавать и редактировать 3D объекты, а также создавать анимации на основе 3D графики.

• Совмещать продукты векторной, растровой и 3D графики

*Развивающие:*

• Пользоваться графическими библиотеками для оформления презентаций и других мультимедийных проектов.

• Приобретение творческих навыков. В курсе используются различные программы по компьютерной графики и анимации: Adobe Photoshop, Adobe Illustrator, Adobe After Effects, Cinema 4d, Blender, и др. Программа курса позволит получить фотографии и съемке художественных фильмов; способствовать развитию художественного вкуса; сформировать ответственность, трудолюбие, терпение, аккуратность; развивать творческие способности, расширить кругозор, фантазию, внимание, память, воображение, развивать физическую выносливость, глазомер; развивать чувство гармонии и красоты.

*Воспитательные:*

- Правила техники безопасности при работе с электротехникой;
- Правильно организовать свое рабочее место.

# **2.3. ПЛАНИРУЕМЫЕ РЕЗУЛЬТАТЫ**

*метапредметные* результаты:

• Уметь создавать и редактировать объекты векторной и растровой графики.

• Создавать короткие анимационные ролики и интерактивные элементы на основе векторной и растровой графики.

- Создавать красочные презентации с использованием элементов.
- Создавать проекты с использованием трехмерной графики.
- Создавать и редактировать 3D объекты, а также создавать анимации на основе 3D графики.

*личностные* результаты:

• Правила организации рабочего места;

• Сотрудничать со своими сверстниками, оказывать товарищу помощь, проявлять самостоятельность.

*предметные* результаты:

• Правильно организовать свое рабочее место;

• Пользоваться программами по компьютерной графики и анимации: Adobe Photoshop, Adobe Illustrator, Adobe After Effects, Cinema 4d, Blender,

• Соблюдать правила безопасности труда и личной гигиены при работе с различными материалами и инструментами;

• Выполнять работы самостоятельно.

# **2.4. СОДЕРЖАНИЕ ОБЩЕРАЗВИВАЮЩЕЙ ПРОГРАММЫ**

# **2.4.1.УЧЕБНЫЙ ПЛАН**

В учебном плане указывается общий объем программы, распределение академических часов, отведенных на освоение программы по годам обучения и разделам (курсам, модулям, практикам) в зависимости от уровня сложности, указывается их трудоемкость через объем теоретических и практических занятий.

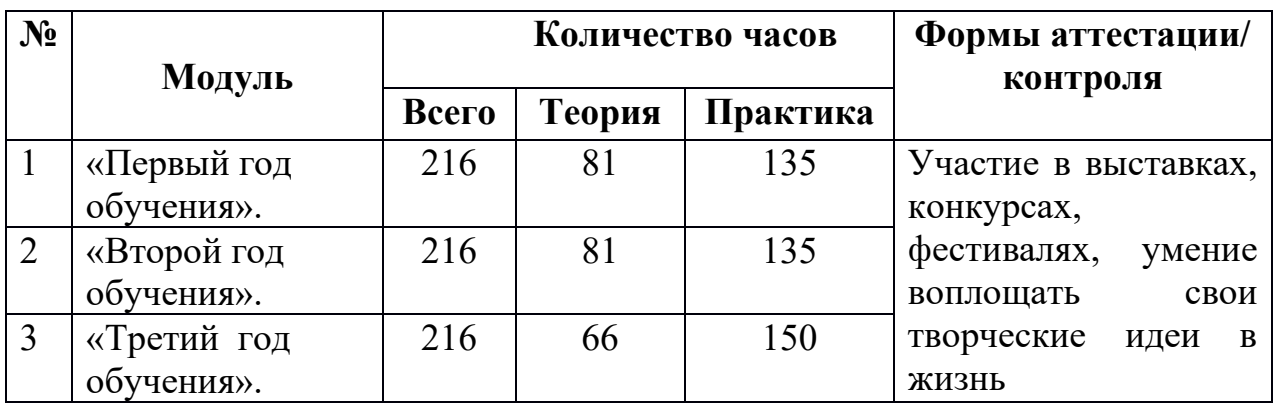

## **2.4.2. Учебно- тематический план**

Содержание программы предусматривает комплекс занятий, распределенных по следующим модулям, рабочие программы которых представлены в приложениях программы (Приложение 1-3):

- *1) Приложение № 1. Рабочая программа модуля «Первый год обучения»*
- *2) Приложение № 2. Рабочая программа модуля «Второй год обучения»*
- *3) Приложение № 3. Рабочая программа модуля «Третий год обучения»*

## **3.КОМПЛЕКС ОРГАНИЗАЦИОННО-ПЕДАГОГИЧЕСКИХ УСЛОВИЙ, ВКЛЮЧАЯ ФОРМЫ АТТЕСТАЦИИ 3.1. КАЛЕНДАРНЫЙ УЧЕБНЫЙ ГРАФИК НА УЧЕБНЫЙ ГОД**

## *Календарный учебный график на 2023-2024 учебный год*

1. С 15.08.2023-01.09.2023: Набор детей в объединения. Проведение родительских собраний, комплектование учебных групп.

- 2. Начало учебного года: с 1 сентября 2023 года.
- 3. Конец учебного года: 31 мая 2024 года
- 4. Продолжительность учебного года 36 учебных недель.
- 5. Каникулы: с 01июня по 31 августа 2024 года.
- 6. Сроки продолжительности обучения:

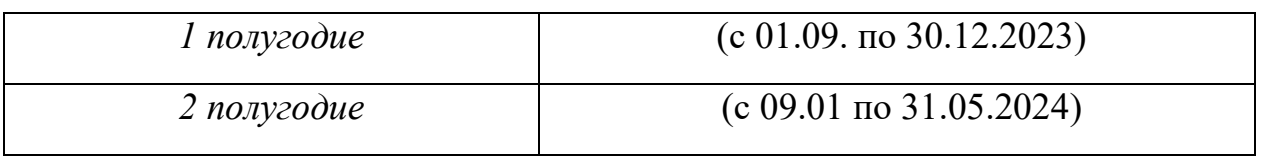

## **3.2. УСЛОВИЯ РЕАЛИЗАЦИИ ПРОГРАММЫ**

#### *Материально-технические условия:*

• Учебный кабинет.

• Оборудование: ученические парты, ученические стулья, учительский стол, учительский стул, школьная доска.

• Мультимедийный проектор для демонстрации практических примеров и визуального обсуждения творческих проектов учащихся курса.

• Информационный материал:

• Программное обеспечение: набор бесплатных графических приложений по основным направлениям компьютерной графики.

• Стандартный набор офисных приложений: Microsoft Power Point, Microsotf Word. Ткаже дополнительно набор платных или условно платных программ: Adobe Photoshop, Adobe Illustrator, Adobe After Effects, Cinema 4d, Blender и др.

*Кадровые условия:* педагог дополнительного образования, имеющий высшее или среднее профессиональное образование в области, соответствующей профилю кружка, секции, студии, клубного и иного детского объединения без предъявления требований к стажу работы либо высшее профессиональное образование или среднее профессиональное образование и дополнительное профессиональное образование по направлению «Образование и педагогика» без предъявлений к стажу работы.

#### *Методические материалы:*

На занятиях используются следующие **образовательные технологии**:

**Технология дифференцированного обучения**, которая включает в себя учет индивидуальных особенностей, группирование на основе этих особенностей, вариативность учебного процесса в группе.

**Технология личностно-ориентированного обучения** – организация воспитательного процесса на основе глубокого уважения к личности ребенка, учете особенностей его индивидуального развития, отношения к нему как к сознательному, полноправному и ответственному участнику образовательного процесса. Это формирование целостной, свободной, раскрепощенной личности, осознающей свое достоинство и уважающей достоинство и свободу других людей.

**Технология студии**, при помощи которой формируются основы художественных представлений и художественных знаний обучающихся и способствует эффективному развитию практических умений в работе с материалом. Центральное место на занятиях отводится практической индивидуальной и самостоятельной работе, а также взаимопомощи воспитанников с разным уровнем обучения.

**Здоровьесберегающие технологии**, предусматривающие создание оптимальной здоровьесберегающей среды, обеспечивающей охрану и укрепление физического, психического и нравственного здоровья воспитанников.

**Проектное обучение**. В полной форме работа над проектом проходит 6 стадий: подготовка, планирование, исследование, выводы, представление или отчет, оценка результата и процесса. Педагог выступает в роли куратора или консультанта: помогает обучающимся в поиске источников, сам является источником информации, поддерживает и поощряет обучающихся, координирует и корректирует весь процесс, поддерживает непрерывную обратную связь.

**Информационные технологии** – все технологии, использующие специальные технические информационные средства: компьютер, аудио, видео, телевизионные средства обучения.

В объединении используются следующие методы организации образовательной деятельности:

― словесные (беседа, диалог, дискуссия, лекция, чтение, объяснение, рассказ);

― наглядные (методы иллюстрации: показ плакатов, пособий, таблиц, фотографий, картин, работа по образцу);

― практические (практические работы, исследования и наблюдения).

― репродуктивные (изготовление наглядных пособий, оформление выставок, работа по образцу);

― проектные и проектно-конструкторские (разработка проектов, создание творческих работ, произведений декоративно-прикладного искусства).

Занятия по программе организованы по принципу непрерывного обучения.

## **3.3. ФОРМЫ АТТЕСТАЦИИ/КОНТРОЛЯ И ОЦЕНОЧНЫЕ МАТЕРИАЛЫ**

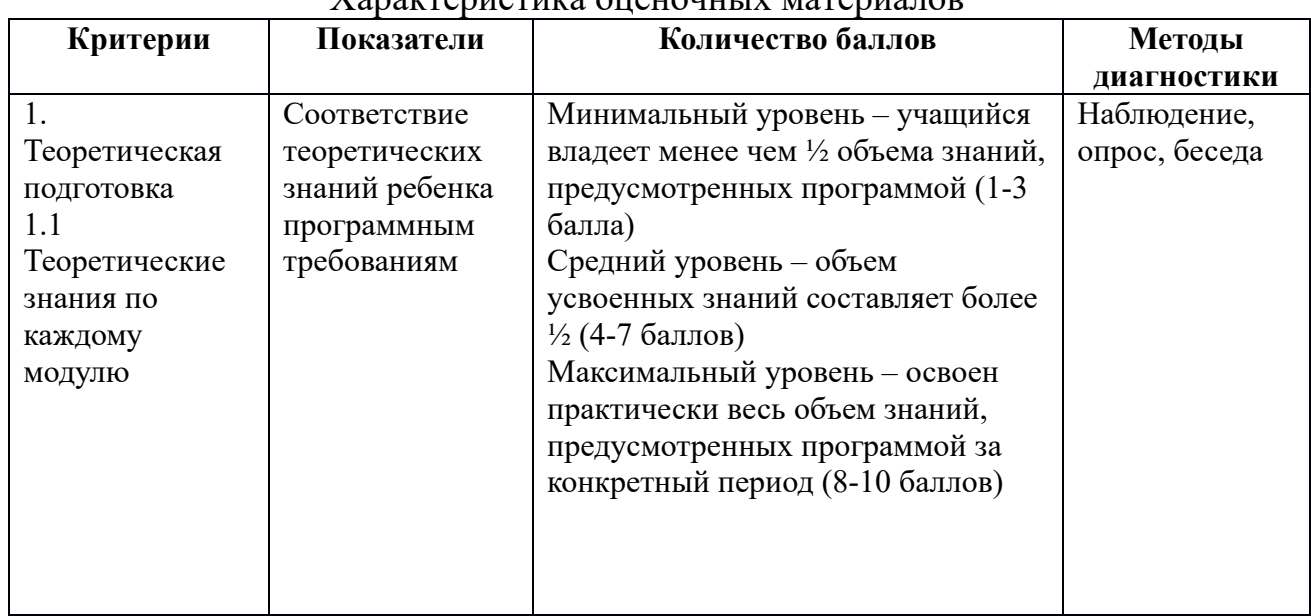

#### $\Gamma$ арактеристика оценошн $\mu$  материалов

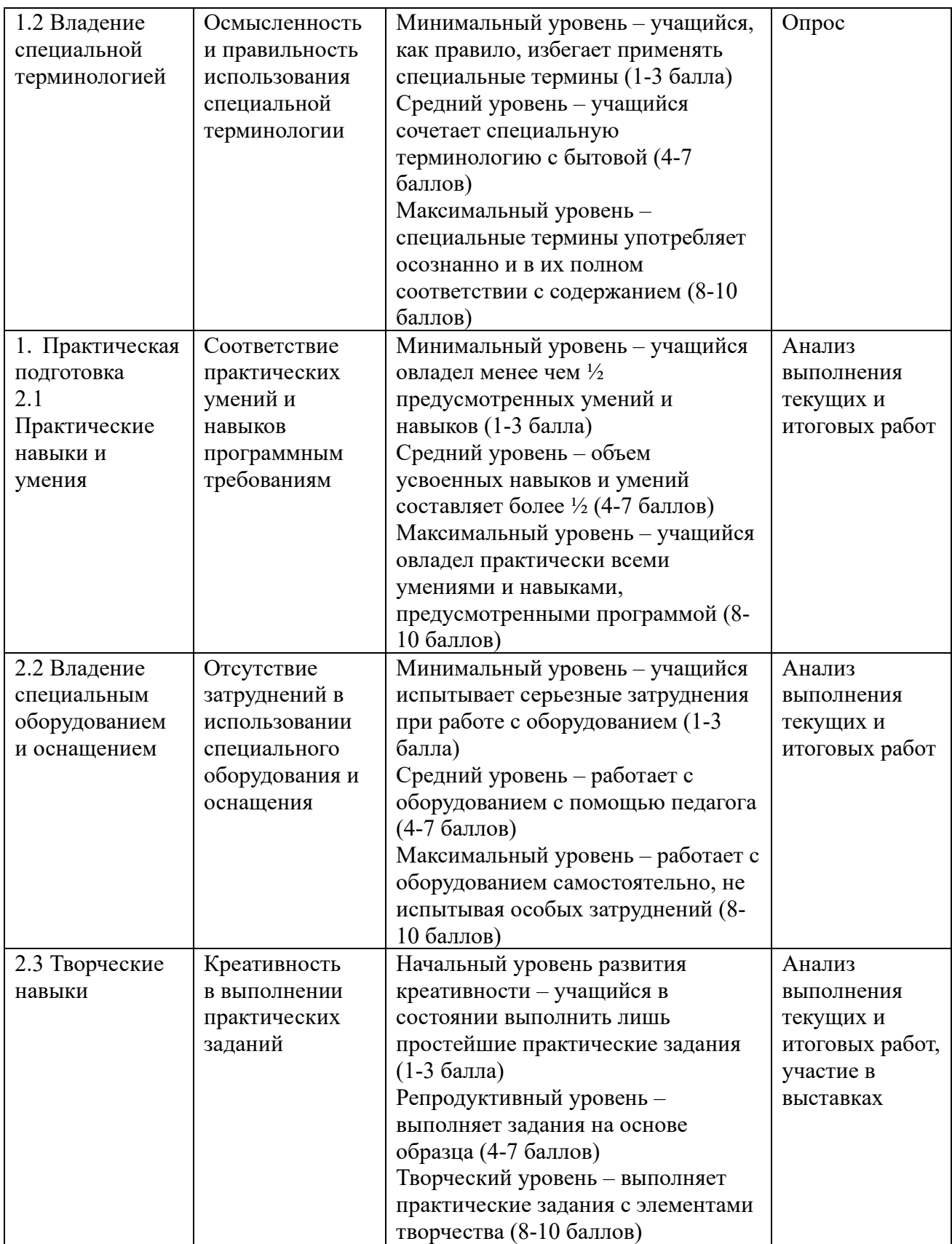

## **4. СПИСОК ЛИТЕРАТУРЫ**

## *Литература для педагога*

### *Нормативные документы*:

1. Федеральный Закон от 29.12.2012 г. № 273-ФЗ «Об образовании в Российской Федерации» (далее - ФЗ);

2. Стратегия развития воспитания в РФ на период до 2025 года (распоряжение Правительства РФ от 29 мая 2015 г. № 996-р);

3. Письмо Минобрнауки России от 18.11.2015 № 09-3242 «О направлении информации» (вместе с «Методическими рекомендациями по проектированию дополнительных общеразвивающих программ (включая разноуровневые программы)»;

4. Устав МАУ ДО ГДДЮТ.

## *Литература, использованная при составлении программы:*

1. «Разработка дополнительных общеобразовательных общеразвивающих программ в образовательных организациях» (методические рекомендации). МИНИСТЕРСТВО ОБРАЗОВАНИЯ И МОЛОДЕЖНОЙ ПОЛИТИКИ СВЕРДЛОВСКОЙ ОБЛАСТИ. Государственное автономное нетиповое образовательное учреждение Свердловской области «Дворец молодёжи» Региональный модельный центр. Екатеринбург 2021г.

## *Литература для обучающихся (родителей):*

- 1. ТайцА.М., ТайцА.А. Adobe PhotoShop 7. СПб.: БХВ-Петербург, 2002. Стрелкова Л. М. Photoshop Практикум, Интерлент-Центр, 2004.
- 2. Келби С. Ретушь портретов с помощью Photoshop для фотографов; Москва: ЭКСМО, 2019. – 275 с.
- 3. Залогова Л.А. Компьютерная графика. Элективный курс: Учебное пособие. – М.: БИНОМ. Лаборатория знаний, 2012.
- 4. Гринберг А.Д., Гринберг С. Цифровые изображения. Минск, ООО Попурри, 2014.
- 5. Интерактивный курс Adobe Illustrator CS3. М.: Новая школа, 2013 г.
- 6. Олспач Т., Олспач Д. Illustrator CS. Библия пользователя.: пер. с англ. М.: «Вильямс», 2014 г.
- 7. Прахов А. Blender 2.7. Самоучитель СПб.: БХВ-Петербург, 2016. 400 с., 2002.
- 8. Прахов А. Blender 2.7. Самоучитель СПб.: БХВ-Петербург, 2016. 400 с.: ил.

## **РАБОЧАЯ ПРОГРАММА МОДУЛЯ «ПЕРВЫЙ ГОД ОБУЧЕНИЯ»**

## *1. Планируемые результаты реализации модуля Предметные результаты:*

− будут знать технику безопасности при работе с электрооборудованием;

- − будут иметь представление о различной оптике (типы и виды);
- − будут знать особенности цифровых фото и видеокамер;
- − приобретут навыки работы с оборудованием;
- − будут знать основные световые схемы, используемые при съемке;
- − будут уметь использовать постоянные источники света;
- − будут уметь организовывать съемку;
- − будут уметь оперативно принимать решения в процессе съемки;
- − выполнять практические операции в процессе постобработки;
- − придумывать тематические съемки и способ их реализации.

#### *Метапредметные результаты*

*Регулятивные:*

− уметь ставить учебные задачи в сотрудничестве с педагогом;

− сформировать умение преобразовывать практическую задачу в познавательную.

*Коммуникативные:*

− сформировать умение формулировать собственное мнение, учитывая различные точки зрения;

− сотрудничать со своими сверстниками и принимать участие в коллективной работе.

*Познавательные:*

− уметь строить простые рассуждения о своей работе, ее свойствах;

− сформировать познавательный интерес к съемочному процессу.

## *Личностные результаты*

− сформировать эмоционально-положительное отношение и интерес к изобразительному творчеству;

− развить художественный вкус;

− сформировать ответственность, трудолюбие, терпение, аккуратность, усидчивость;

− развивать творческие способности, расширить кругозор, фантазию,

внимание, память, воображение;

− способствовать личностному и профессиональному самоопределению.

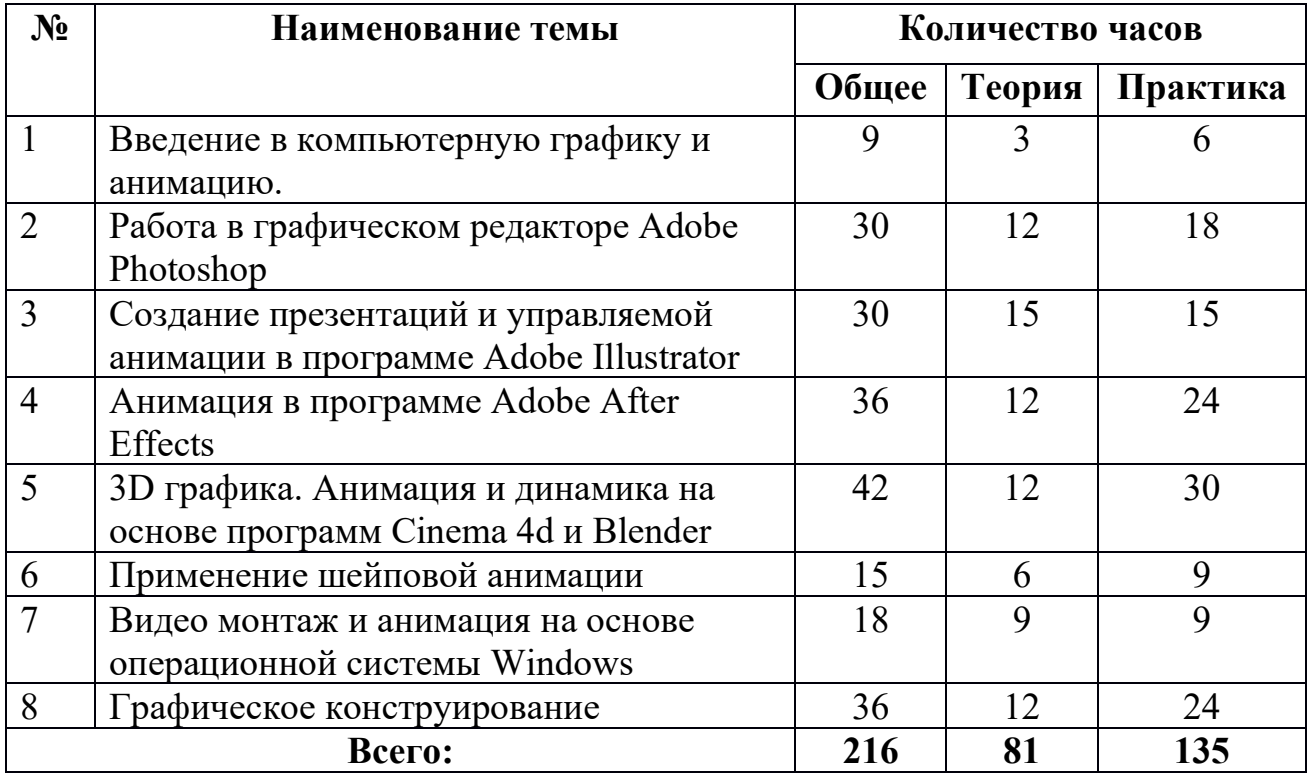

#### *2. Тематическое планирование*

#### *3. Содержание модуля*

#### **1. Введение в компьютерную графику и анимацию. Вводное занятие.**

**Теория.** Планирование на год, основные темы. Инструктаж по ТБ в кабинете.

**Практика.** Игры на знакомство.

#### **2. Работа в графическом редакторе Adobe Photoshop.**

**Теория.** Введение в компьютерную графику и анимацию. Знакомство с основными принципами создания анимации. Виды анимации. Анимация на основе ключевых кадров, покадровая анимация. Gif анимации. Векторная анимация. Сохранение анимации. Форматы файлов анимации. Flash анимация. Управляемая анимация.Использование анимации для оформления WEB страниц. Интерактивные элементы.

**Практика.** Создание бегущей строки. Различные варианты анимации текста. Оформление анимации. Основы растровой графики. Импорт анимации, использование фото клипартов. Оформление анимации. Основы векторной графики. Импорт анимации, использование графических библиотек.

### **3. Создание презентаций и управляемой анимации в программе Adobe Illustrator**

**Теория.** Основы векторной графики в Power Point. Создание сложных векторных объектов. Группировка, слияние, трансформация векторных фигур. Использование клипартов векторной и растровой графики. Текст в Power Point. Эффекты с текстом: тени, обводка, имитация объема, искажение, текстуры. Текстовые фреймы: создание и редактирование. Анимация в Power Point. Анимация появления, изменения, исчезновения объектов. Путь анимации: создание, редактирование. Использование Gif анимаций. Совмещение файлов анимации и инструментов создания анимации Power Point.

**Практика.** Создание мультфильма с использованием инструментов программы Power Point. Покадровая анимация. Анимация трансформации, прозрачности, имитация 3D анимации и др. Создание анимации печатающий текст. Управляемая анимация. Использование гиперссылок. Настройка слайдов для управляемой анимации.

Создание игрового теста с использованием гиперссылок.

Создание игры *«Лабиринт»*

#### **4. Анимация в программе Adobe After Effects**

**Теория**. 3D графика. Анимация и динамика на основе программ GoogleSketchUp и Blender**.** Знакомство с основами 3D графики. Трехмерное моделирование и анимация. Знакомство с основами 3D графики. Трехмерное моделирование и анимация. Знакомство с принципами трехмерной графики на основе программы Google ScetchUp. Моделирование трехмерных объектов. Инструменты выдавливания, клонирования, трансформации, ведение по указанному пути и др.

Анимация. Создание кадров. Анимация инструментов управления трехмерным пространством: вращение, перемещение, приближения и отдаления. Сохранение и экспорт анимации.

Использование 3D моделей. Импорт моделей. Редактирование групп и компонентов.

**Практика.** Создание анимации *«Прогулка по трехмерному пространству»*.

Создание трехмерной визуализации. Строим модель города.

**5. 3D графика. Анимация и динамика на основе программ Cinema 4d и Blender**

**Теория**. Назначение материалов. Создание библиотек материалов и цвета. Анимация сцены, состоящей из нескольких динамичных и статичных объектов. Динамика: динамика твердых и мягких тел. Динамика и анимация частиц. Анимация по траектории. Анимация при помощи деформаторов. Grath Editor (редактор анимационных кривых). Создание своих скриптов. Моделирование и анимация на основе скелета и кинематики. Анимация движения живых объектов.

Создание цикла ходьбы по методу обратной кинематики.

**Практика.** Создание анимации движущегося человека и других объектов 3D библиотек.

Освещение. Анимация освещения в 3D сценах. Сценарий создания освещения. Создание сцены 3D анимации «Источник света»

#### **6. Применение шейповой анимации**

**Теория**. Создание видео проектов в программе Movie Maker. Импорт видео файлов. Нарезка видео файлов. Основы видеомонтажа

**Практика.** Создание видео презентаций. Эффекты переходов, титры.

### **7. Видео монтаж и анимация на основе операционной системы Windows**

**Теория**. Знакомство с программами компьютерной графики в MAC OS, IPhoto Основы создания видео презентаций в IMOVIE.

Создание видео проектов в программе IMovie. Импорт видео файлов. Типы видео файлов. Нарезка видео файлов. Основы видеомонтажа

**Практика.** Видеомонтаж «Мультфильм в кино».

Импорт графики, музыки. Экспорт. Нарезка музыкальных файлов. Объединение видео, музыки, фото. Создаем музыкальный фильм.

#### **8. Графическое конструирование**

**Теория**. Редактирование фотоизображений в IPhoto. Инструменты корректировки и кадрирования. Создаем фото коллаж. Инструменты выделения, трансформации, слои, корректировка.

Основы видеосъемки. Правила композиции, крупный план, съемка движения. Подведение итогов. Повторение пройденного материала.

**Практика.** Снимаем и создаем фильм.

## **РАБОЧАЯ ПРОГРАММА МОДУЛЯ «ВТОРОЙ ГОД ОБУЧЕНИЯ»**

## **1. Планируемые результаты реализации модуля Предметные результаты:**

− будут знать технику безопасности при работе с электрооборудованием;

− Создавать GIF анимации с использованием слоев, стилей, на основе покадровой анимации.

− Создавать управляемую анимацию

− Оформлять веб документы элементами анимации и графики

− Создавать собственные простые веб документы с использованием анимаций и графики

#### **Метапредметные результаты:**

*Регулятивные:*

− уметь ставить учебные задачи в сотрудничестве с педагогом;

сформировать умение преобразовывать практическую задачу в познавательную.

*Коммуникативные:*

− сформировать умение формулировать собственное мнение, учитывая различные точки зрения;

сотрудничать со своими сверстниками и принимать участие в коллективной работе.

*Познавательные:*

− уметь строить простые рассуждения о своей работе, ее свойствах;

− сформировать познавательный интерес к творчеству.

#### **Личностные результаты:**

− сформировать эмоционально-положительное отношение и интерес к процессу решения графических построений

развить художественный вкус;

− сформировать ответственность, трудолюбие, терпение, аккуратность, усидчивость;

развивать творческие способности, расширить кругозор, фантазию, внимание, память, воображение;

− способствовать личностному и профессиональному самоопределению.

#### *2. Тематическое планирование*

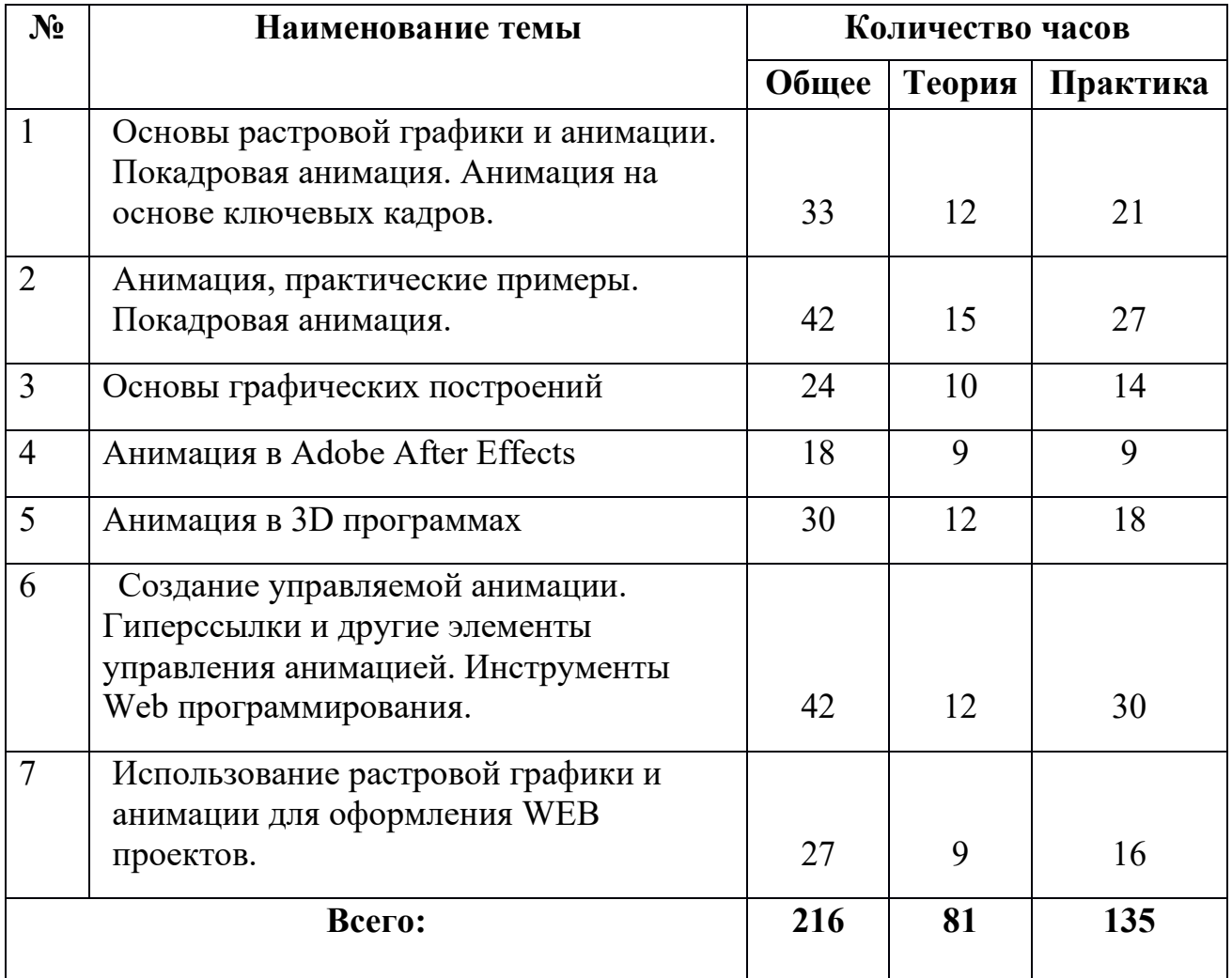

## *3. Содержание модуля*

## **Тема 1. Основы Растровой графики и анимации. Покадровая анимация. Анимация на основе ключевых кадров.**

**Теория.** Анимация движения объектов. Анимация нескольких объектов, принцип столкновения объектов. Использование слоев для анимации по ключевым кадрам. Взаимодействие статики и движения. Инструменты трансформации и деформации слоев. Анимация на основе фотоколлажа. Использование слоев при создании анимации. Скорость анимации. Покадровая анимация.

**Практика.** Создаем анимацию «Воздушные шары» Анимация столкновения нескольких объектов. Слои.

Эффекты анимации вращения объектов, анимация прозрачности. Покадровая анимация с использованием слоев и маски. Стили слоя.

Инструменты трансформации и деформации. Анимация вращения.

Рисуем и анимируем мультипликационного героя «Смайлик». Использование эффекта «Clipping mask». Основы работы с цветом и градиентными заливками. Создание сложных цветовых переходов, наложение слоев с использованием различных цветовых режимов.

#### **Тема 2. Анимация, практические примеры. Покадровая анимация.**

**Теория.** Анимация пластики. Использование эффекта Пластика (Liquefy). Покадровая анимация. Использование слоев, маски. Покадровая анимация с принципами отображения слоев. Объединение нескольких анимаций в один проект. Текстовые анимации. Эффекты анимации с текстом: анимация печатающегося текста, деформация текста, обратный отсчет и др. Использование кистей и стилей слоя при создании покадровой анимации. Настройка кистей, настраиваем беспорядок. Рисуем и аниммируем звезды, дождь, листопад и д.р. Принцип анимации рисующей кисти. Инструменты рисования. Рисуем анимацию. Настройка кистей

**Практика.** Создаем анимацию считалку и эффект печатающегося текста. «Обратный отсчет». Стили слоя для текста и других слоев. Анимация стилей: тени, тиснение, градиент, обводка, наложение слоев и др.

Создаем анимацию рисующей кисти «Волшебная кисть» . Использование цветовой корректировки при создании анимации. Основы цветовой корректировки. Инструменты цветовой корректировки и их анимация. Анимация изменения цветовых оттенков фотографии.

Создание рекламного ролика в GIF – стандарте. Объединение нескольких анимаций в один видео ролик. Размещение Gif анимаций на сайтах, блогах и других Интернет ресурсах. Создаем анимацию цветовых переходов и градиентных заливок «Цветовой гипноз». Соединение различных форм анимаций и видео проектов. Наложение звука и трехмерных эффектов.

Совмещение трехмерной и двухмерной анимаций. Создание визуальных эффектов с текстурами. Создаем анимацию с использованием 3d технологий и 2d графики.

## **Тема 3. Основы графических построений**

**Теория.** Создание управляемой анимации. Гиперссылки и другие элементы управления анимацией. Инструменты Web программирования. Создание и использование гиперссылок в Power Point. Использование видео и звуковых файлов для оформления презентаций и web приложений

**Практика.** Управляемая анимация. Создание теста на основе гиперссылок. Создаем меню игры. Кнопки управления, настройка клавиш для управления героем игры.

Знакомство с HTML. Взаимодействие языка HTML с графическими программами. Редактирование HTML кода WEB-документов. Практическое взаимодействие языка HTML и растровой графики. Оформляем гиперссылки и др. интерактивные элементы интернет страниц. Создаем бегущую строку на основе языка программирования HTML.

#### **Тема 4. Анимация в Adobe Аfter Еffects**

**Теория.** Использование растровой графики и анимации для оформления WEB проектов. Нарезка WEB документов при помощи программы Adobe Photoshop. Инструменты Slice Tool.

**Практика.** Создание ролловеров и других интерактивных элементов.

### **Тема 5. Анимация в 3D программах.**

**Теория.** Анимация цвета. Градиентные заливки, текстуры и т. п. Эффекты анимации с цветовыми переходами, анимация прозрачности. Кисти и стили слоя. Настройка кистей, библиотеки. Создание своих кистей. Анимация кистей. Использование визуальных эффектов в анимации.

**Практика.** Рисуем и анимируем мультипликацию «Космические войны» Эффекты создания беспорядка объектов слоя и рельефа слоев. Создание анимированного баннера для веб. страниц. Изменение информации в анимированном баннере. Взаимодействие статики и динамики.

## **Тема 6. Создание управляемой анимации. Гиперссылки и другие элементы управления анимацией. Инструменты Web программирования.**

**Теория.** Загрузка и использование графических элементов в код Web проекта. Цветовое оформление сайтов и др. элементов. Практические примеры по изменению дизайна и кода WEB-документа. Изменение кода Интерент, сохраненных страниц

**Практика.** Изменение структуры и оформление WEB-документов. Создание личных блогов. Использование и изменение шаблонов. Загрузка интерактивных элементов: анимации, видео, flash технологии. Flash технологии. Основы языка action script. Создание и оформление личного блога на бесплатном сервисе

Приложение №3 к дополнительной общеразвивающей программе «КОМПЬЮТЕРНАЯ ГРАФИКА»

#### **РАБОЧАЯ ПРОГРАММА МОДУЛЯ «ТРЕТИЙ ГОД ОБУЧЕНИЯ»**

#### *1. Планируемые результаты реализации модуля Предметные результаты:*

− будут знать технику безопасности при работе с электрооборудованием;

− создавать трехмерные модели;

− развивать образное мышление и умение выразить свой замысел;

− развивать умение творчески подходить к решению задачи;

− способствовать развитию интереса к технике и моделированию.

#### *Метапредметные результаты*

*Регулятивные:*

− уметь ставить учебные задачи в сотрудничестве с педагогом;

− сформировать умение преобразовывать практическую задачу в познавательную.

*Коммуникативные:*

− сформировать умение формулировать собственное мнение, учитывая различные точки зрения;

− сотрудничать со своими сверстниками и принимать участие в коллективной работе.

*Познавательные:*

− уметь строить простые рассуждения о своей работе, ее свойствах;

− сформировать познавательный интерес к процессу создания конечного продукта.

#### *Личностные результаты*

− сформировать эмоционально-положительное отношение и интерес к творческому процессу;

− развитие художественного вкуса;

− сформировать ответственность, трудолюбие, терпение, аккуратность, усидчивость;

− развивать творческие способности, расширить кругозор, фантазию, внимание, память, воображение;

− уметь отличить высоко-художественное произведение от низкопробного;

− способствовать личностному и профессиональному

самоопределению.

# *2. Тематическое планирование*

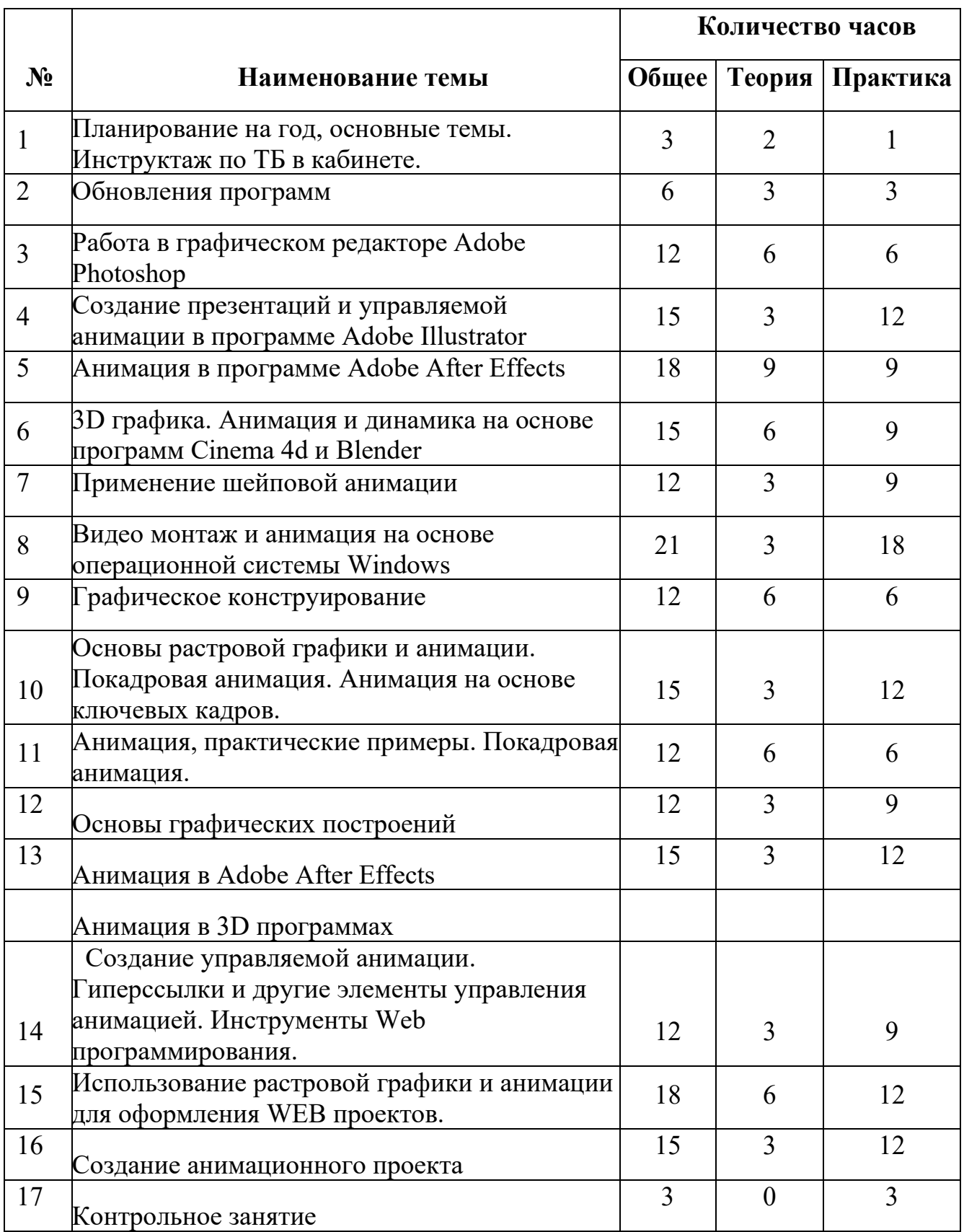

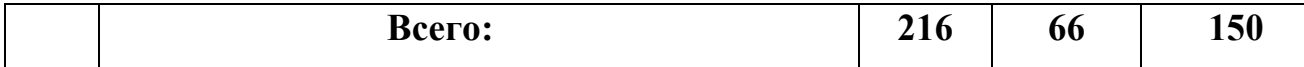

#### *3. Содержание модуля*

#### **1. Вводное занятие.**

**Теория.** Планирование на год, основные темы. Инструктаж по ТБ в кабинете.

## **Методическое обеспечение**

Программа дополнительного образования разработана с использованием существующих методов и приемов обучения, а также новейших разработок в области информационных технологий компьютерной графики и анимации. Программа следует основным тенденциям в развитии современной методики обучения информатики:

- повышения мотивации учения;
- коммуникативной направленности;
- индивидуального подхода к детям.

Групповые занятия имеют следующую структуру:

## **Вводная часть:**

- приветствие, организационный момент;
- творческая разминка.

## **Основная часть:**

- теоретический материал по теме занятия;
- разбор инструментов приложений по теме;
- просмотр видеоматериалов, графических работ, мультипликации;
- выполнение творческих заданий на компьютере.
- Публикация, анализ работ учащихся

### **Заключительная часть:**

- закрепление пройденного материала в виде игр, речевых ситуаций;
- ориентировка на следующее занятие.

Методы и приемы, используемые педагогом, отражают его организующую, обучающую, контролирующую функции и обеспечивают ребенку возможность ознакомления, тренировки и применения учебного материала.

К основным методам следует отнести ознакомление, тренировку и применение. Сопутствующим, поскольку он присутствует в каждом из основных методов, является контроль, включающий коррекцию и оценку. Через показ и объяснение осуществляется ознакомление ребенка с учебным материалом, понимание и осознание его, а также создается готовность к осуществлению тренировки, позволяющей формировать необходимые творческие навыки. При использовании метода тренировки особое место отводится контролю, так как происходит формирование навыка, действие с учебным материалом должно быть доведено до автоматизма. Педагог осуществляет контроль во время наблюдения за работой детей либо по средствам тестов.

Каждый из методов реализуется в системе приемов, применяемых в процессе обучения. Важно, чтобы эти приемы ставили ребенка перед необходимостью решения мыслительных задач, к познавательной активности и помогали ребенку усваивать полученные знания и применять их на практике.

Для методического обеспечения образовательной программы дополнительного образования имеется:

· отдельный кабинет;

· комплект столов и стульев на 12 посадочных мест;

· доска;

· стол для педагога;

· раздаточный материал (счетный материал, цветные карандаши; дидактические игры и пособия);

· компьютеры с комплектом программ по изучению компьютерной графики и анимации;

· проектор, экран;

· Интернет

В системе обучения детей компьютерной графике и анимации большая роль отводится контролю за усвоением знаний и практических умений учащимися, определению результативности и выбору методов определения результатов.

В программе предусмотрены две *основные формы контроля*: текущий и итоговый контроль.

В ходе текущего контроля проверяется, каков объем усвоенного материала использования различных инструментов графических приложений. Контроль осуществляется во время практических заданий. Также контроль осуществляется с использованием творческих игр (дидактических, сюжетных), *в* специально созданных игровых ситуациях, в драматизациях. В процессе текущего контроля результатом могут быть графические и

анимационные проекты, творческие викторины Во время изучения тем программы дети за выполненное задание получают баллы, подсчет которых в конце темы определяет степень освоения программного материала.

Итоговый контроль предполагает определение результатов усвоения программы за полугодие, год. Одним из способов определения результативности является тестирование. Такая форма контроля, как тестирование, позволяет наиболее объективно оценить знания детей, увидеть проблемы в знаниях и индивидуально подойти к возможностям компенсации пропущенных тем.